4444444

# **AS91264** (version 3) Mathematics and Statistics

# **Use statistical methods to make an inference**  Te whai i ngā tikanga o te tūhuratanga tauanga hei whakaputa hīkaro

**Sorted in Schools AS91264** | Practice Booklet 1

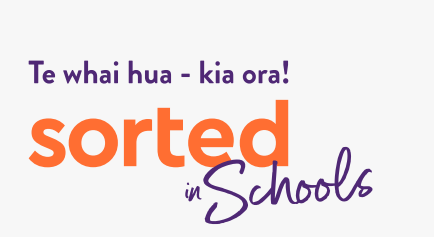

**Student name:**

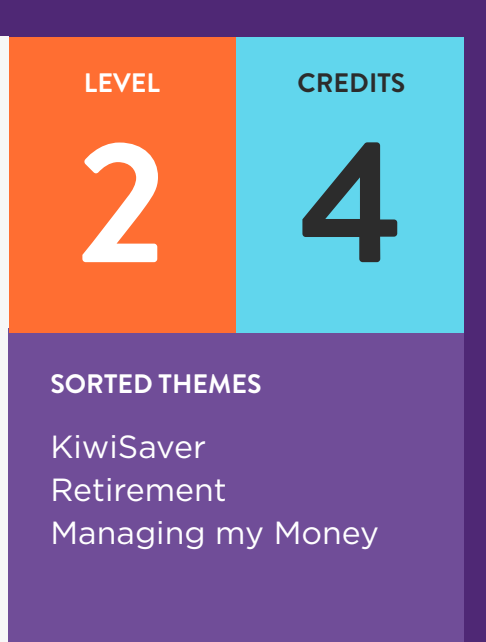

**Class:**

# **Module Enquiry Context:**

# **Module Enquiry Context Activity**

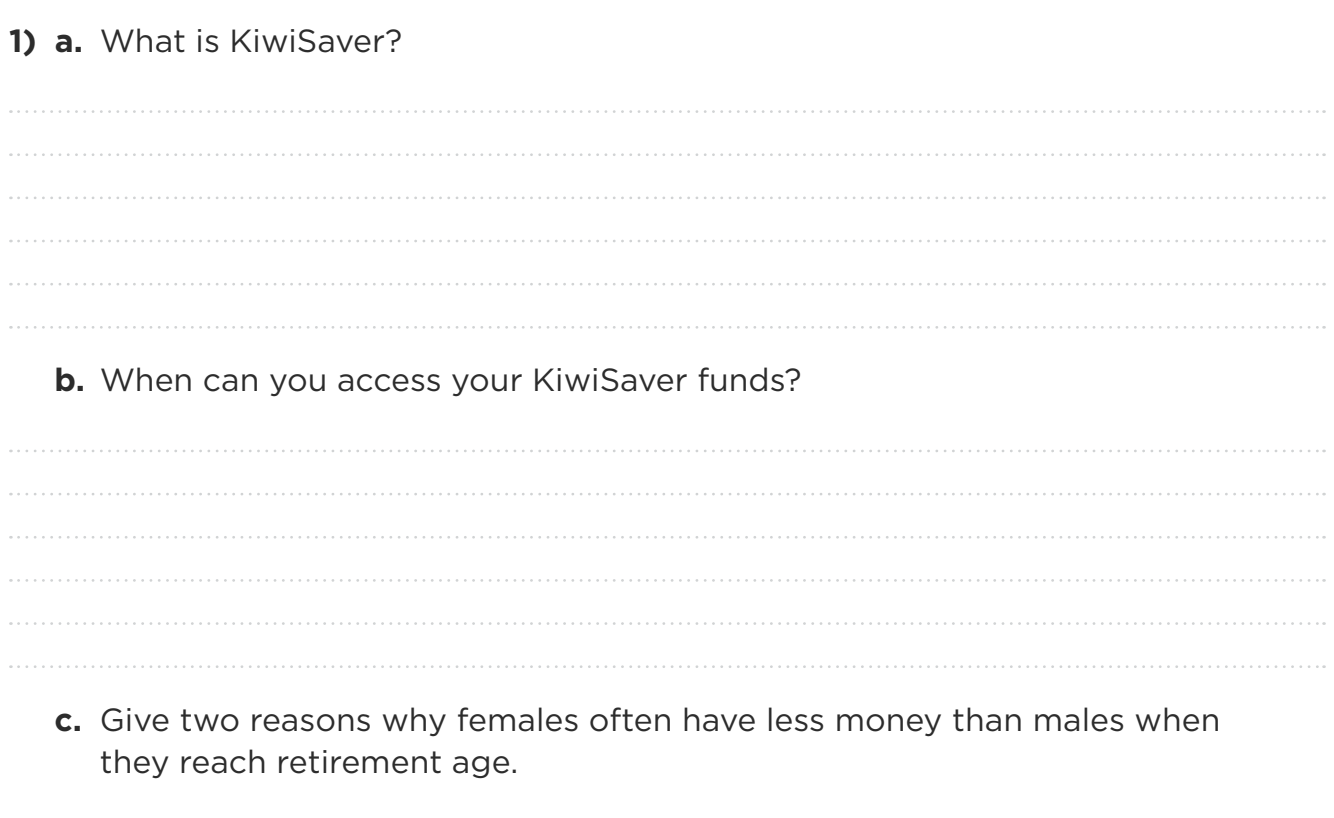

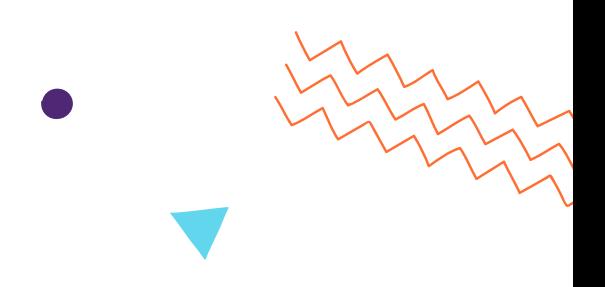

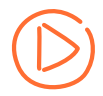

Watch the **[Sorted in Schools Inequality video](https://vimeo.com/475308841/87567c25cf)**.

**2) a.** How does the amount of unpaid labour done by females in Aotearoa New Zealand compare with that done by males?

**b.** What are three factors, other than gender, that contribute to income disparities in Aotearoa New Zealand?

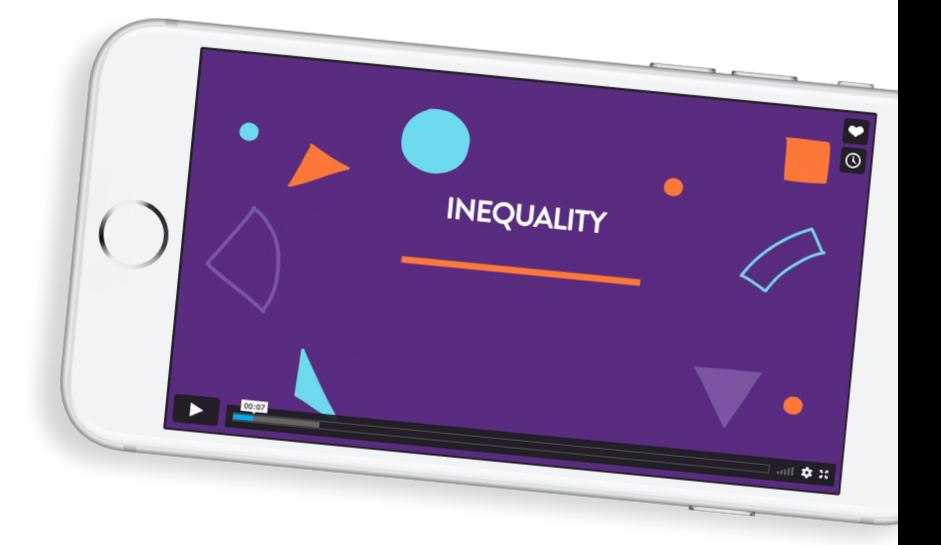

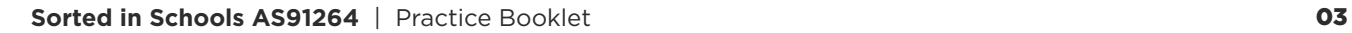

# **Topic One:**

## **Establishing a purpose and an investigative question**

## **Topic 1, Activity 1**

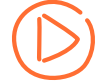

Watch the **[Sorted in Schools Inequality video](https://vimeo.com/475308841/87567c25cf).** 

Discuss how the gender pay gap and financial wellbeing in retirement might be connected.

## **Topic 1, Activity 2**

Identify whether the following variables are categorical variables **or** numerical variables:

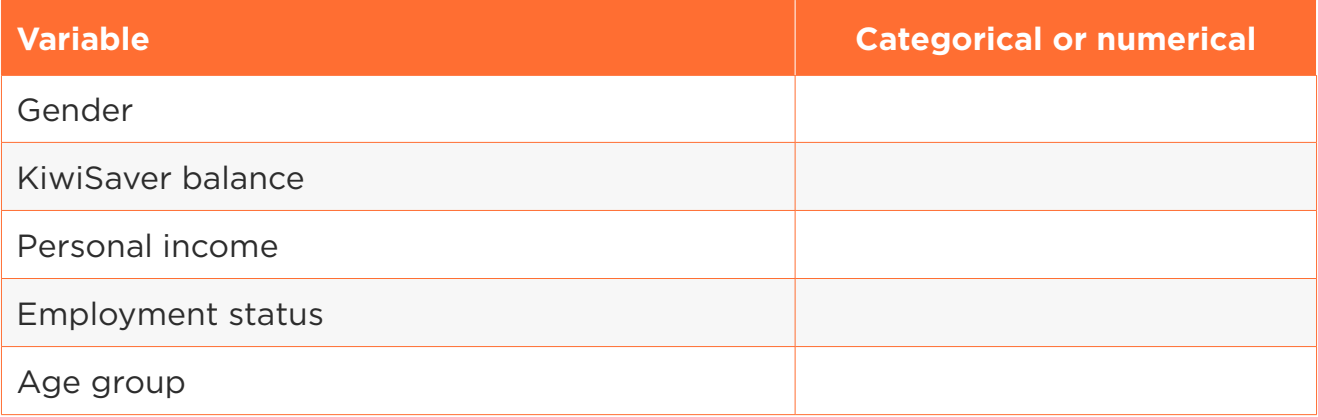

#### **Topic 1, Activity 3**

In the [Sorted in Schools Inequality video](https://vimeo.com/475308841/87567c25cf), Sapphie and Simon mention a range of factors that contribute to income inequality.

Identify at least two other factors apart from gender.

## **Topic 1, Activity 4**

Complete this cloze activity, filling in the gaps in the sentences using the words in the box below. Note that you may need to use a word more than once.

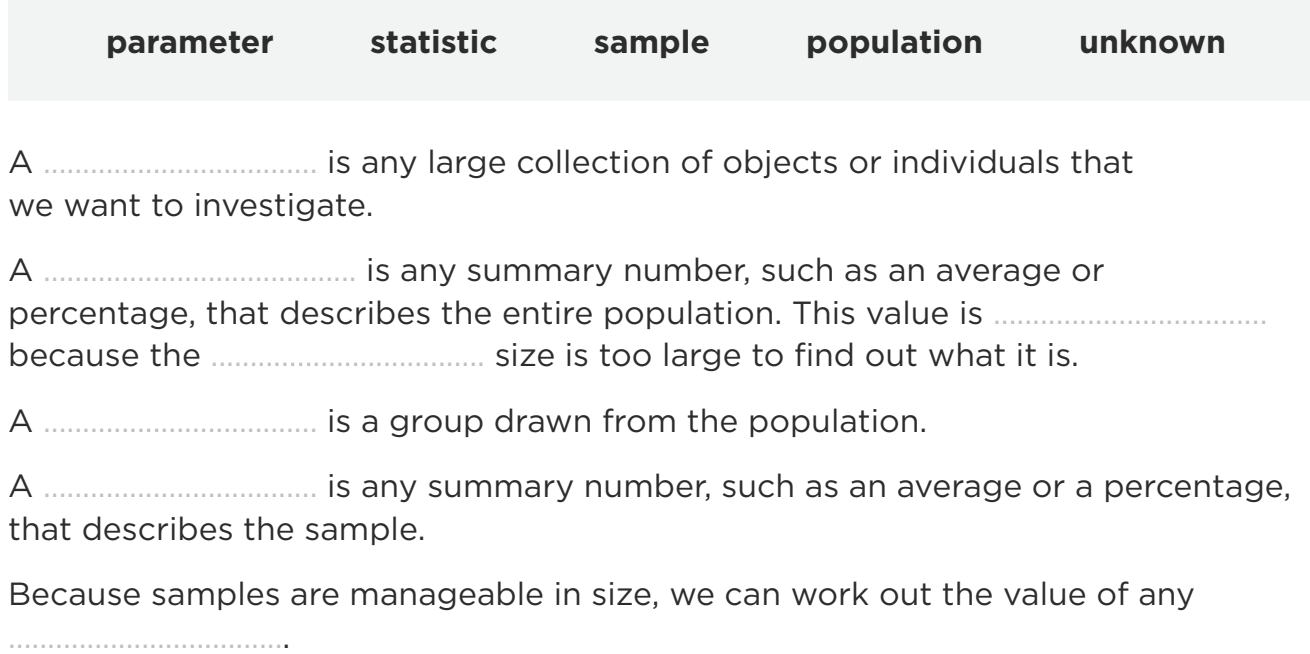

We can then use this to make an informed guess about the value of a population ....................................

#### **Topic 1, Activity 5**

The table below shows the KiwiSaver investment balances of 15 randomly selected people. The values have been placed in numerical order (smallest to largest). The data has also been plotted on a graph to show you how it is spread out.

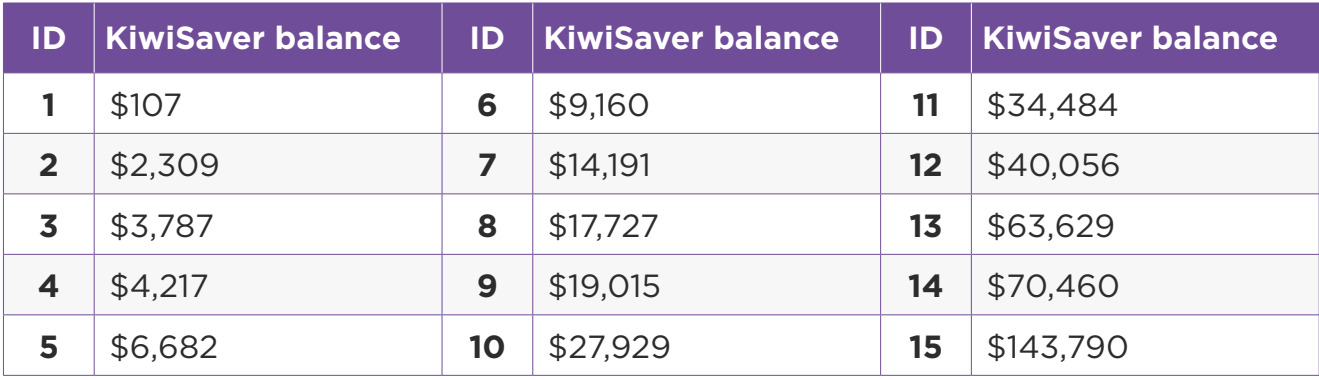

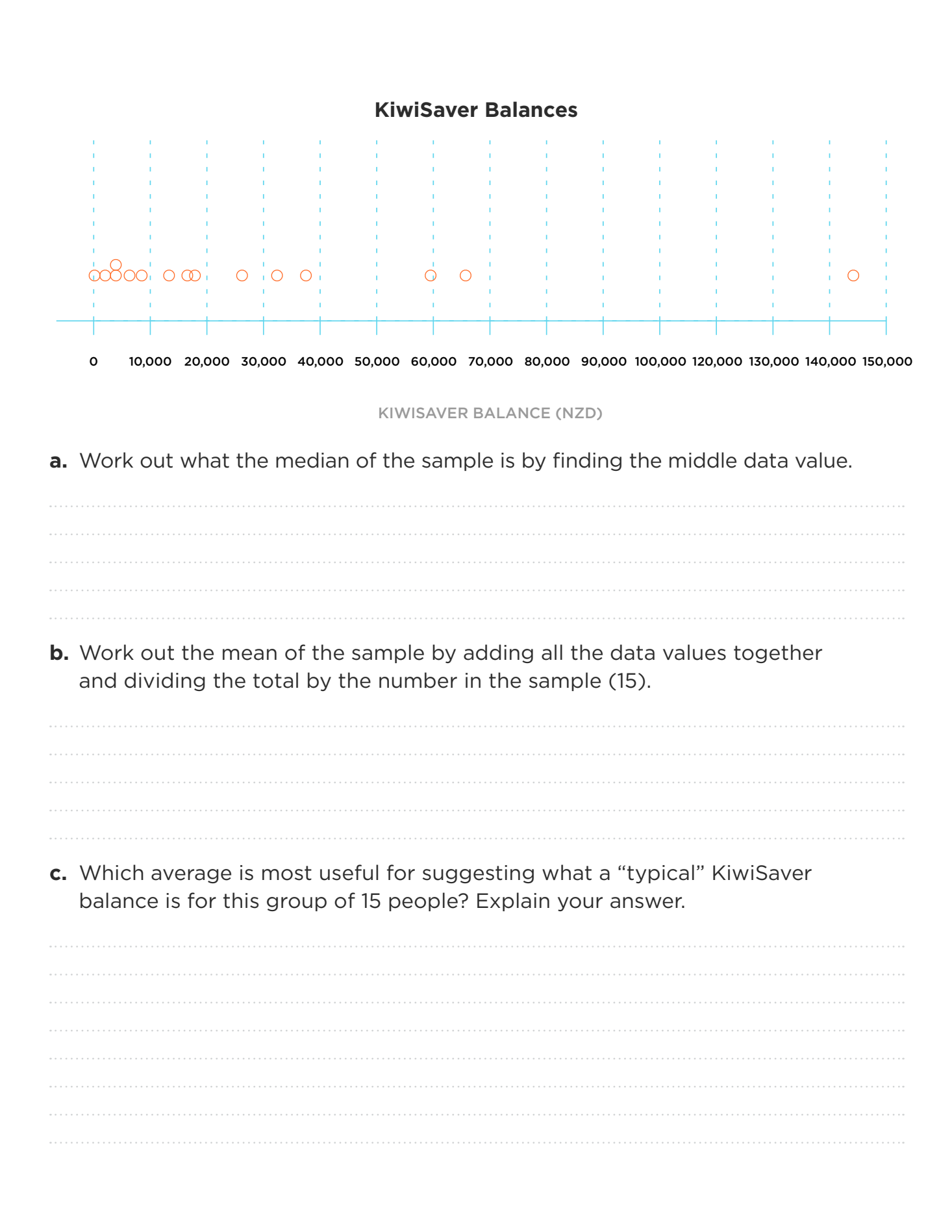

## **Topic 1, Activity 6**

Natasha has developed the following investigative question for her statistical enquiry:

*In 2018, was the median KiwiSaver balance of full-time workers in Aotearoa New Zealand (measured in NZ dollars) higher than the median KiwiSaver balance of part-time workers in Aotearoa New Zealand (measured in NZ dollars)?*

**a.** Fill in the table below using components of Natasha's investigative question to show that she has met all of the requirements of an investigative question.

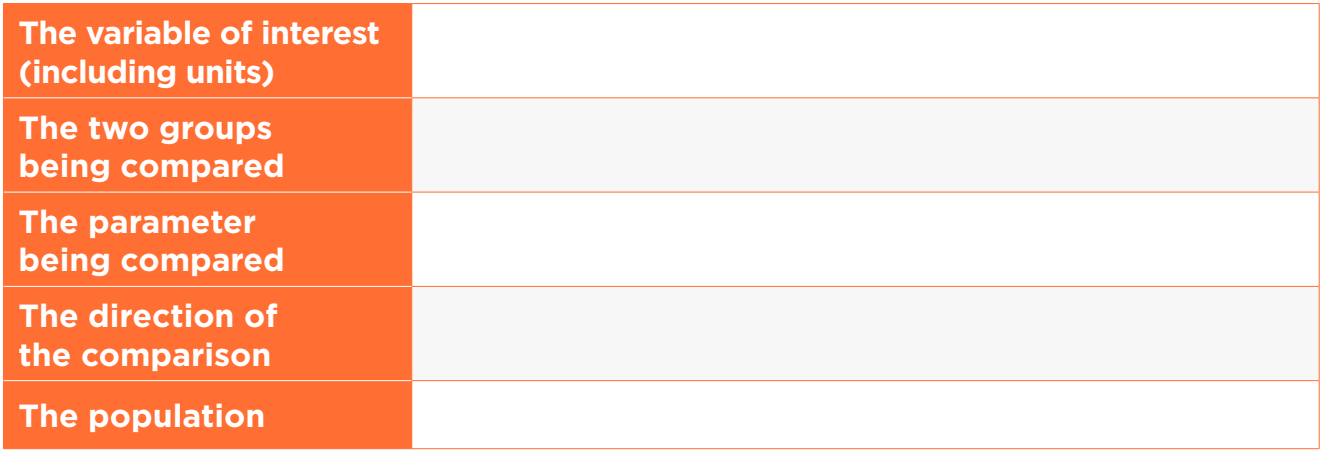

**b.** The CFFC barometer data set has information on the following variables:

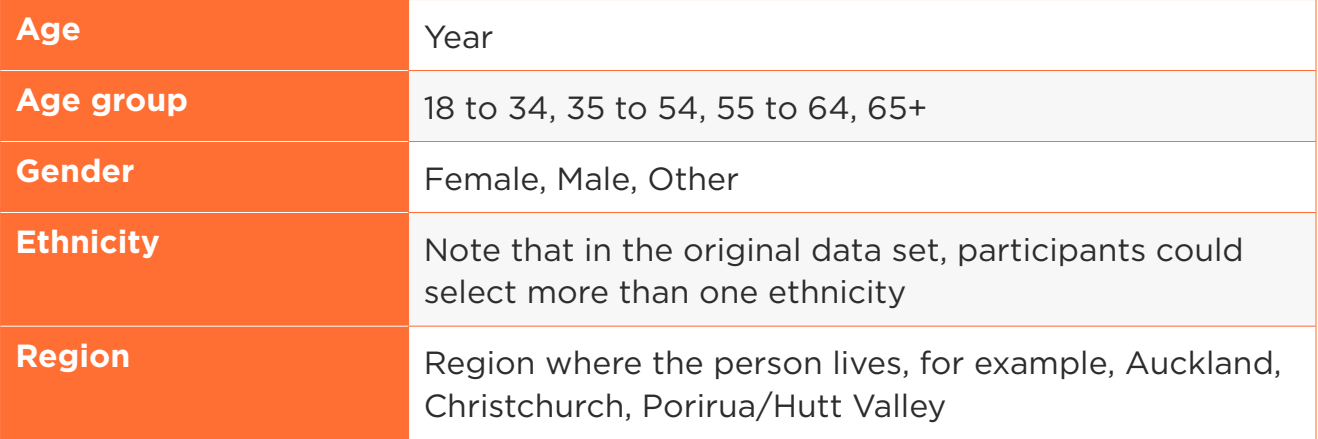

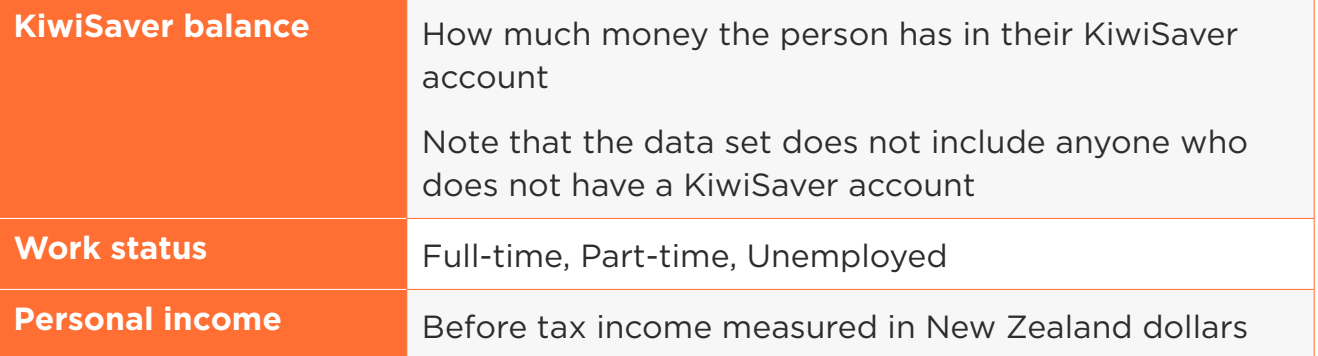

Using these variables, write two investigative questions that you could use as the basis of a statistical enquiry.

For each question, make sure that you identify:

- which variable is being measured
- which two groups you are comparing
- which parameter you are comparing
- the direction of the comparison
- the population.

**1)**

**2)**

# **Topic Two: Selecting a sample**

# **Topic 2, Activity 1**

- **1)** A survey is emailed to 100 students randomly selected from your school asking how much money they had spent at the school cafeteria the week before.
	- **a.** What is the population?

**b.** What is the variable of interest? **c.** Why might the sample not be representative of the population? **2)** What is one advantage of a stratified sample compared to a simple random sample? **3)** If you are taking a stratified sample from the New Zealand population, what are some "strata" (groups) that you would want to be represented in your sample?

## **Topic 2, Activity 2**

Using the **[CFFC Barometer data](https://assets.sortedinschools.org.nz/public/Resources/CFFC-Financial-Capability-Barometer-2018-2019-Dataset-for-Practice-Assessment.xlsx)**, practise taking a sample from the population using either NZGrapher or another statistical tool. Play around with the sampling options so that you become familiar with the various functions of the tool.

**1)** Take a sample that meets the following requirements:

- **a.** 50 people aged 35–54
- **b.** 40 full-time workers and 40 part-time workers
- **c.** 45 females who identify as Māori. Hint: to take a sample that meets this definition, you will need to take a sample from a sample.
- **2) a.** If you are comparing two groups based on age, why does it make more sense to select a sample using the "age group" variable rather than simply "age"?

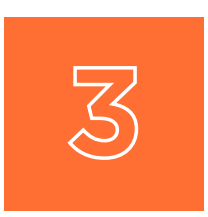

# **Topic Three:**

#### **Displaying data and calculating statistics**

#### **Topic 3, Activity 1**

Marcus is investigating whether older KiwiSaver investors tend to have higher KiwiSaver balances (on average) than younger KiwiSaver investors. He takes a sample of:

- the KiwiSaver balances of 80 people aged 18 to 34
- the KiwiSaver balances of 80 people aged 55 to 64.

He creates a dot plot of each sample in order to compare their distributions.

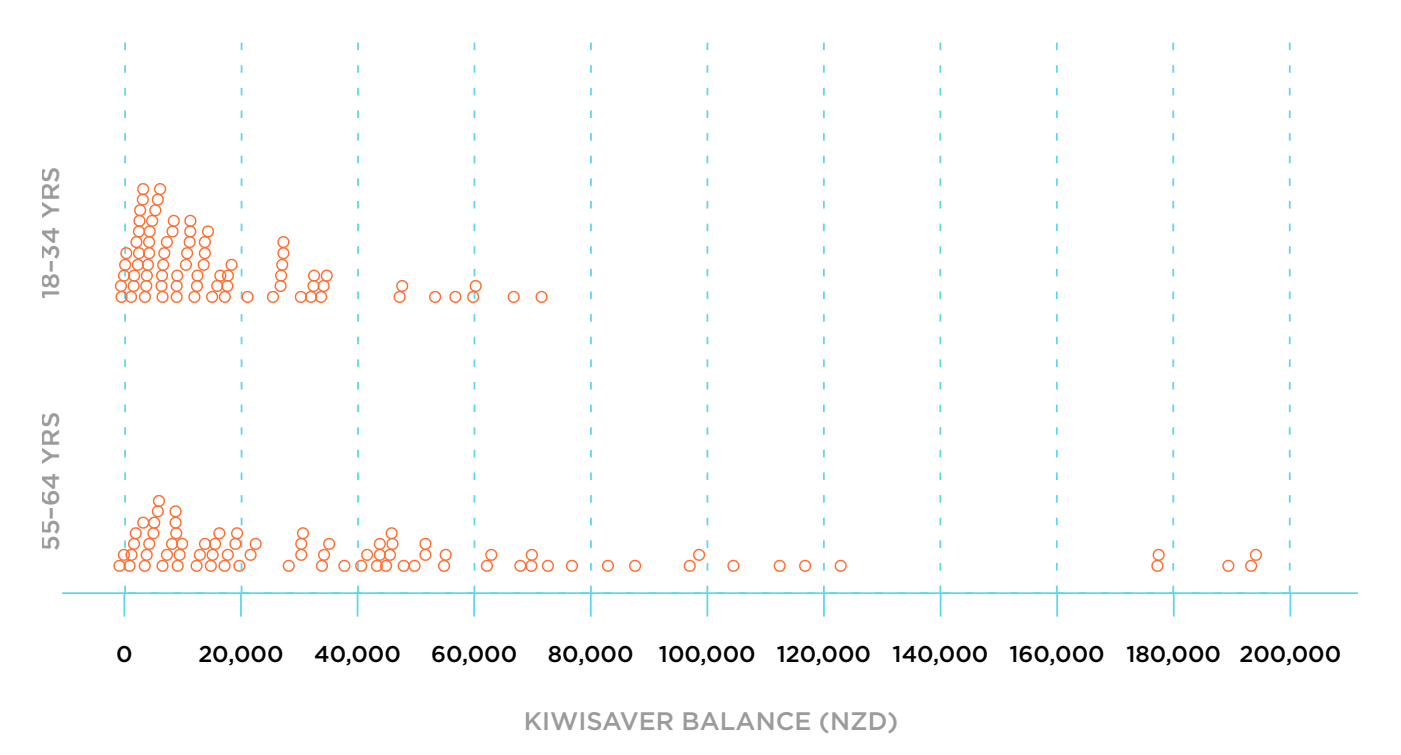

#### **KiwiSaver balances by age group**

Compare the two sample distributions by identifying what you can see and explaining what it tells you. Try to mention at least two features, for example:

- centre
- symmetry
- overlap
- outliers

### **Topic 3, Activity 2**

- **1)** Using the [CFFC Barometer data](https://assets.sortedinschools.org.nz/public/Resources/CFFC-Financial-Capability-Barometer-2018-2019-Dataset-for-Practice-Assessment.xlsx), practise taking a sample from the population using NZGrapher or another statistical tool. Make sure that you know how to:
	- select a sample
	- draw a dot plot
	- add a box plot
	- show summary statistics (minimum, lower quartile, median, upper quartile, maximum and mean).
- **2)** Use NZGrapher or another statistical tool to create a box plot showing the distribution of KiwiSaver balances for a sample of 60 people. Remember to add a title to the graph.
	- **a.** Add the summary statistics on the graph you have created.
	- **b.** Compare the median and the mean of the sample. Explain why the median and the mean are different.

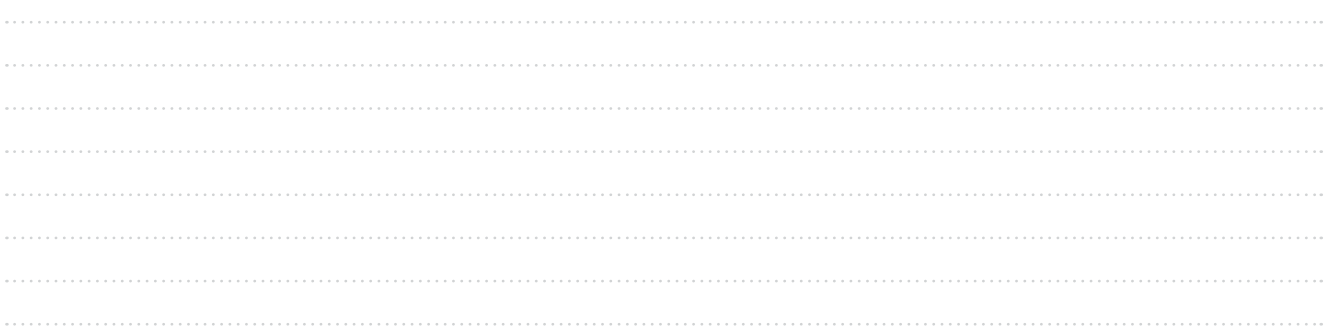

**TANARA** 

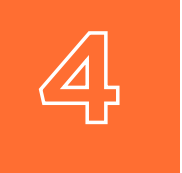

# **Topic Four:**

## **Comparing box plots and summary statistics**

## **Topic 4, Activity 1**

**1)** The graph below shows the KiwiSaver balances of a sample of 80 people from Auckland and 80 people from Christchurch.

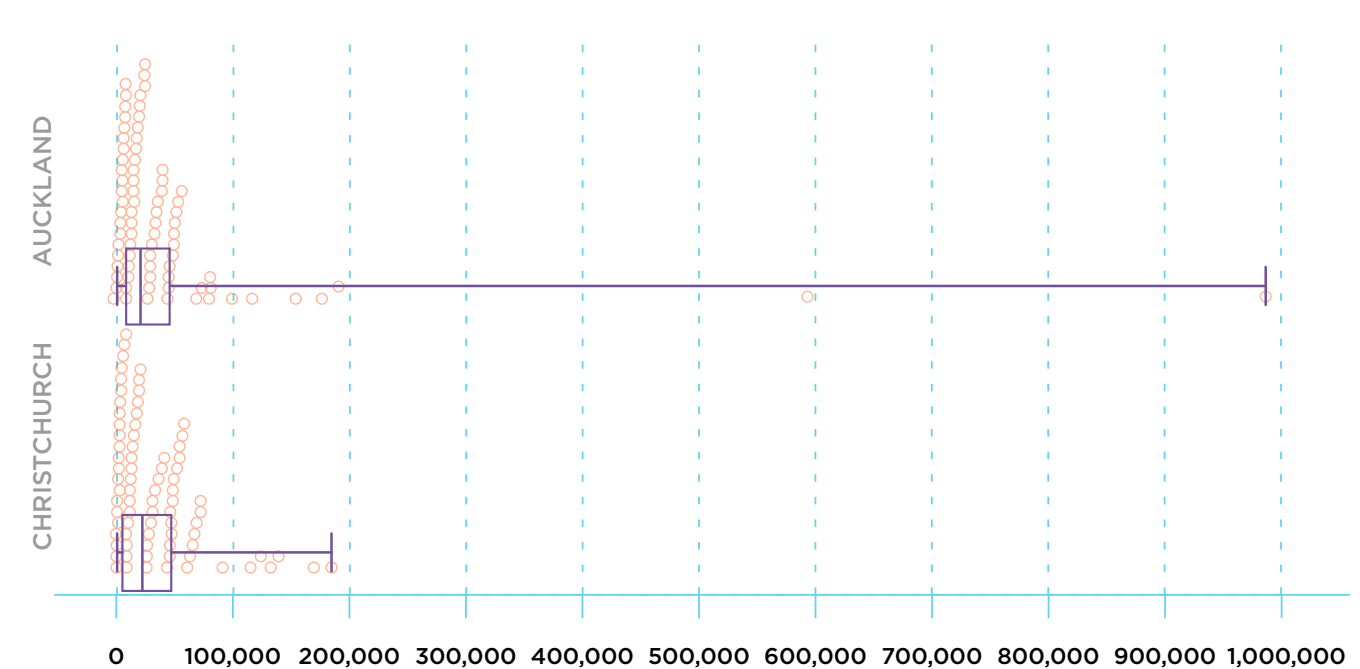

#### **KiwiSaver balances of people from Auckland and Christchurch**

KIWISAVER BALANCE (NZD)

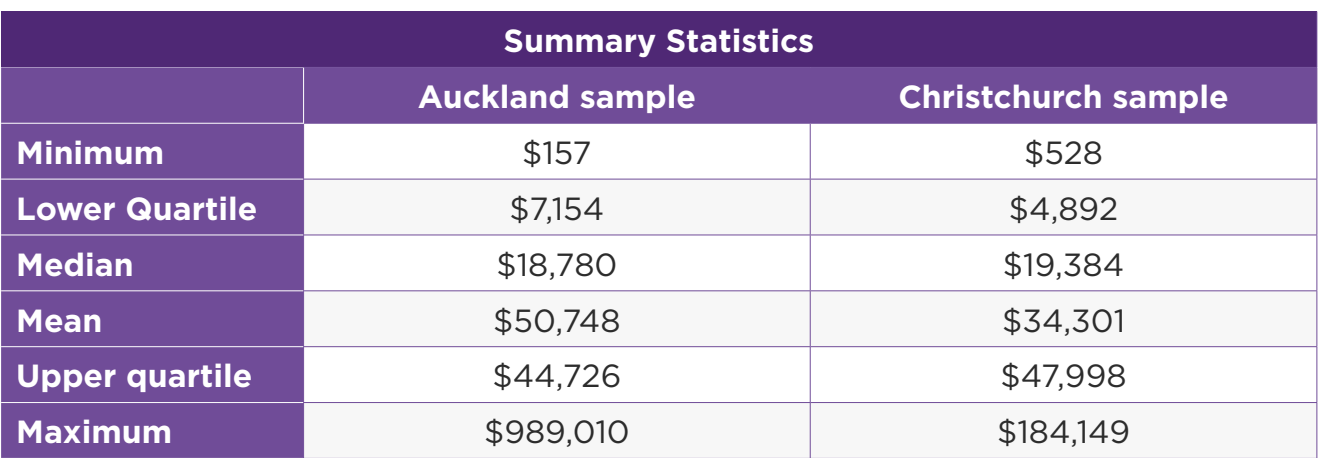

Use the PEEL framework below to make comparisons between the two box plots.

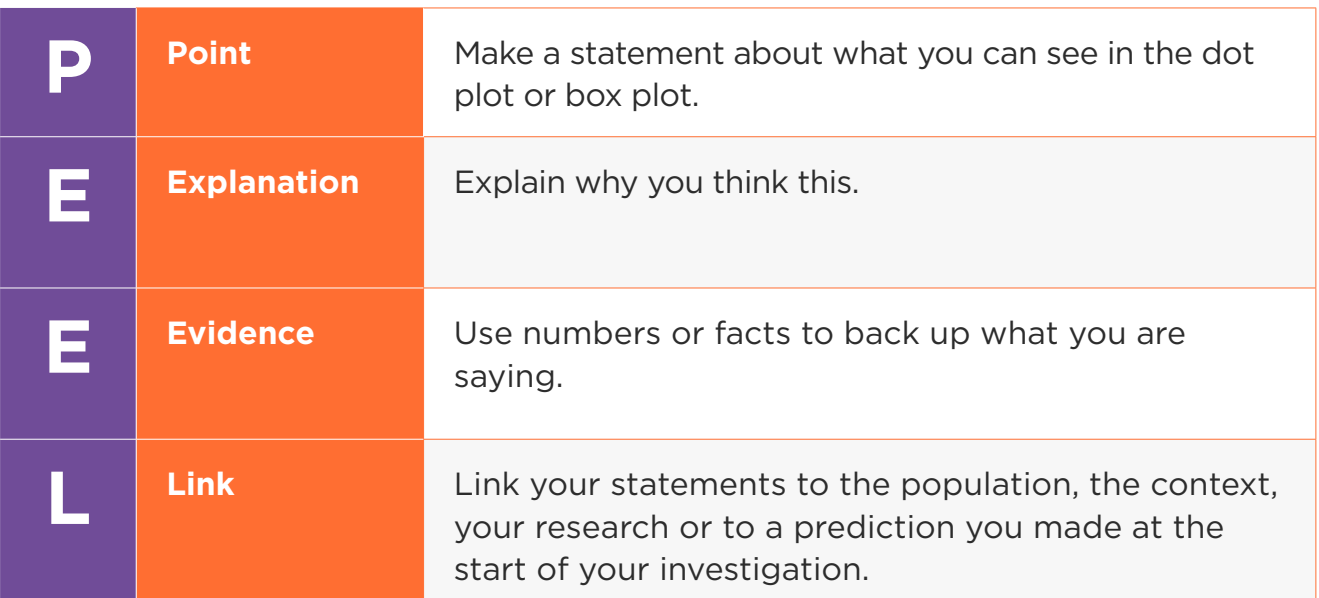

#### **Shape**

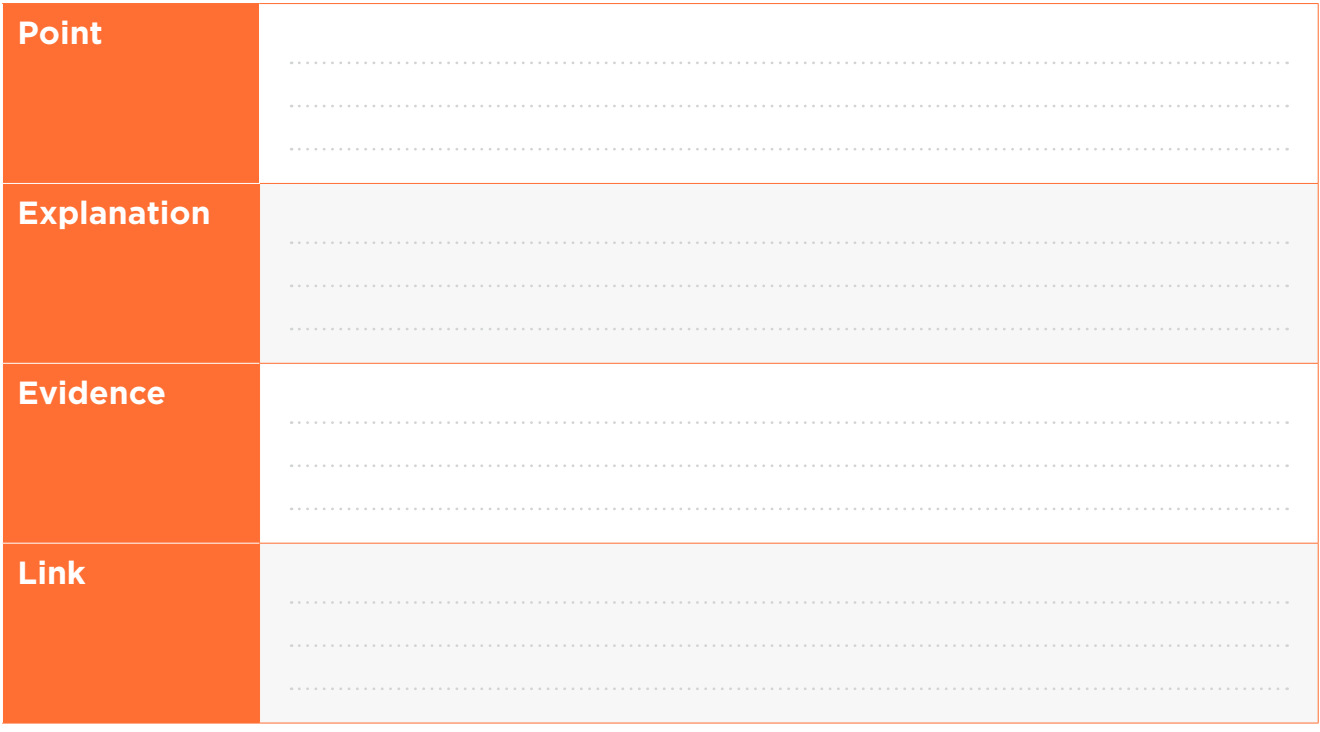

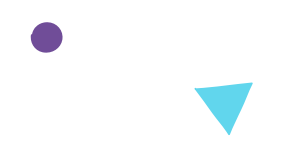

#### **Symmetry**

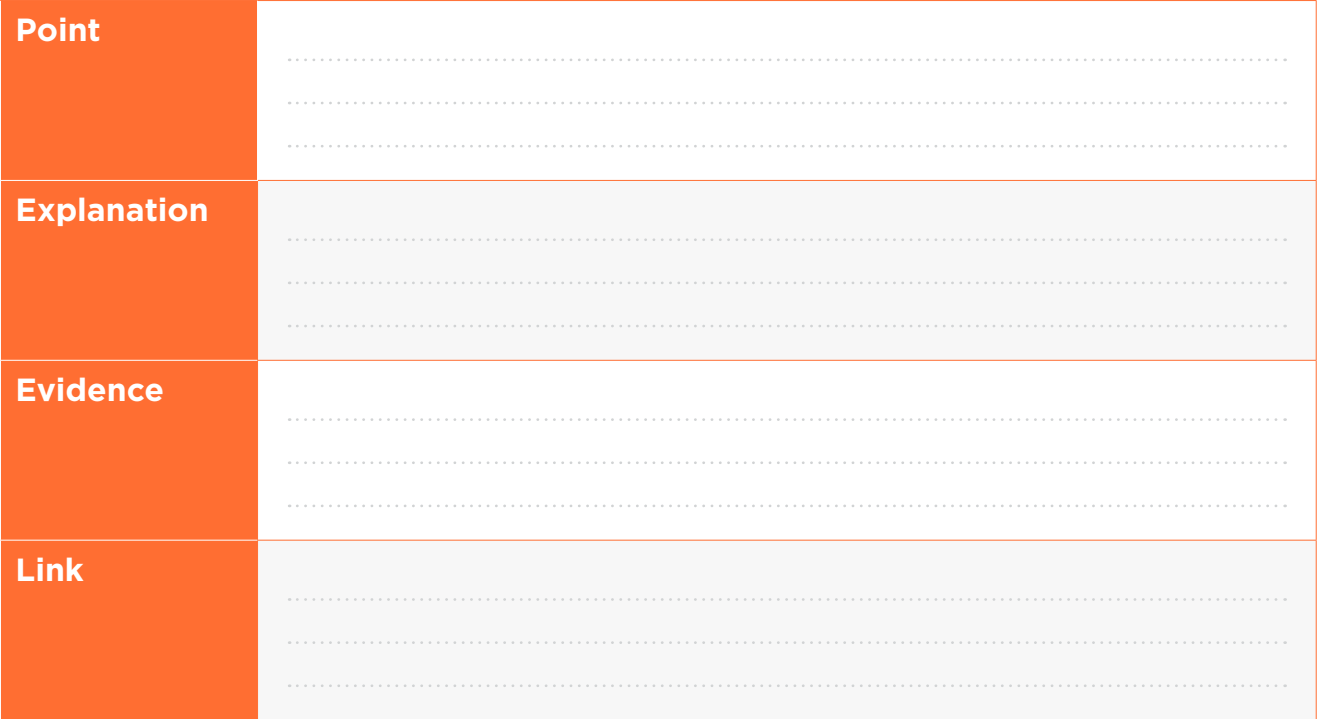

#### **Spread**

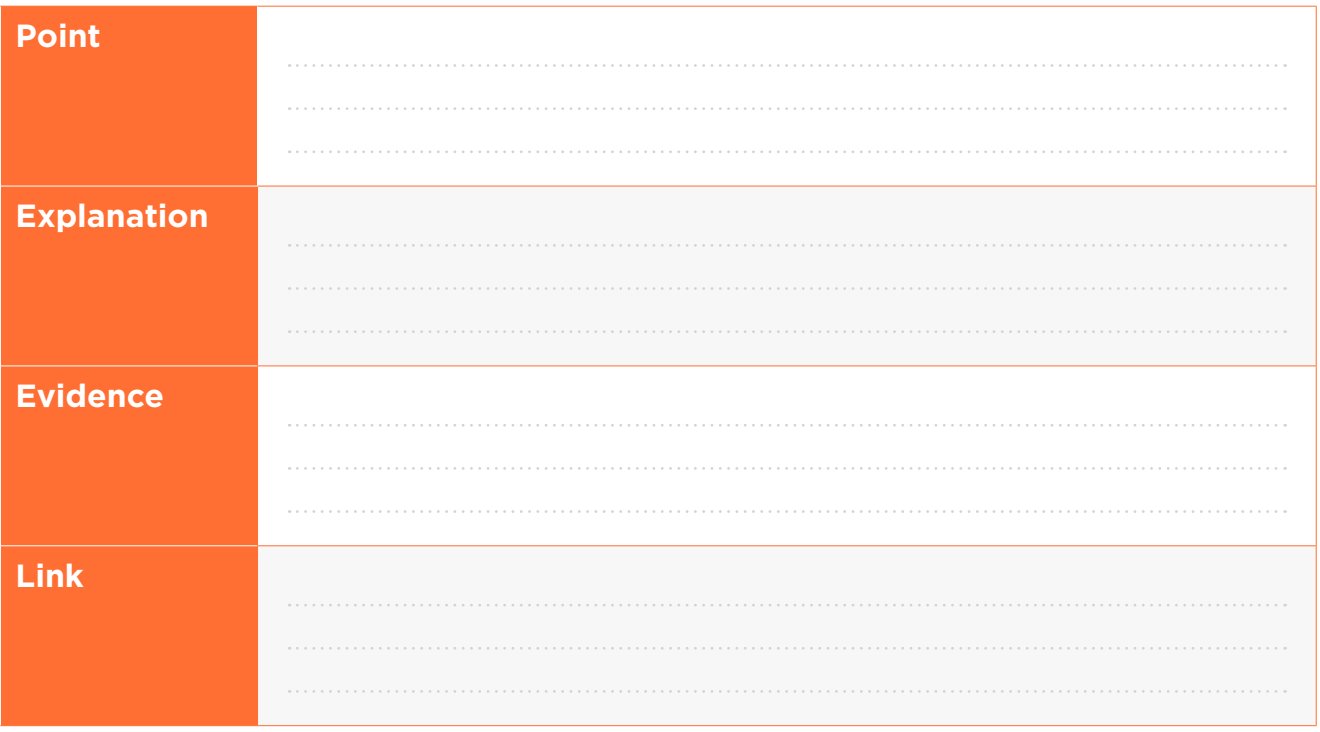

#### **Overlap**

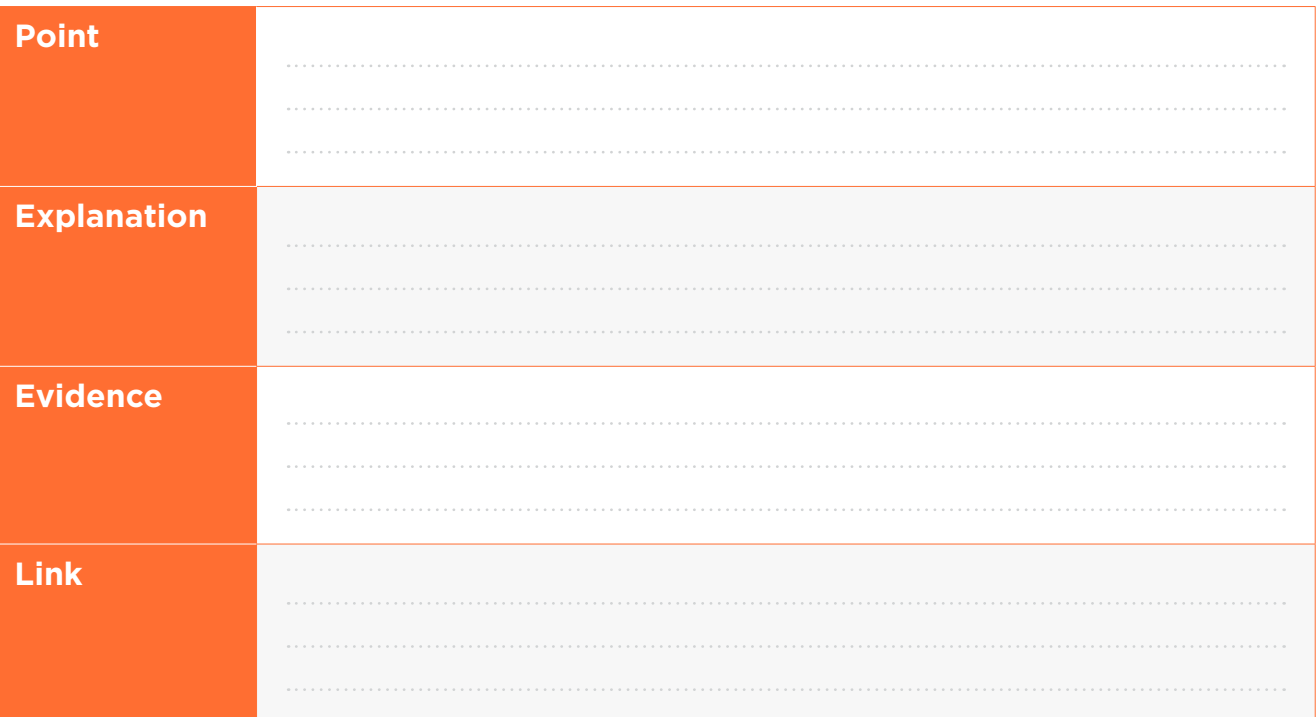

**2)** Repeat this process using a sample of two groups of your choice from the [CFFC Barometer data set](https://assets.sortedinschools.org.nz/public/Resources/CFFC-Financial-Capability-Barometer-2018-2019-Dataset-for-Practice-Assessment.xlsx).

#### **Shape**

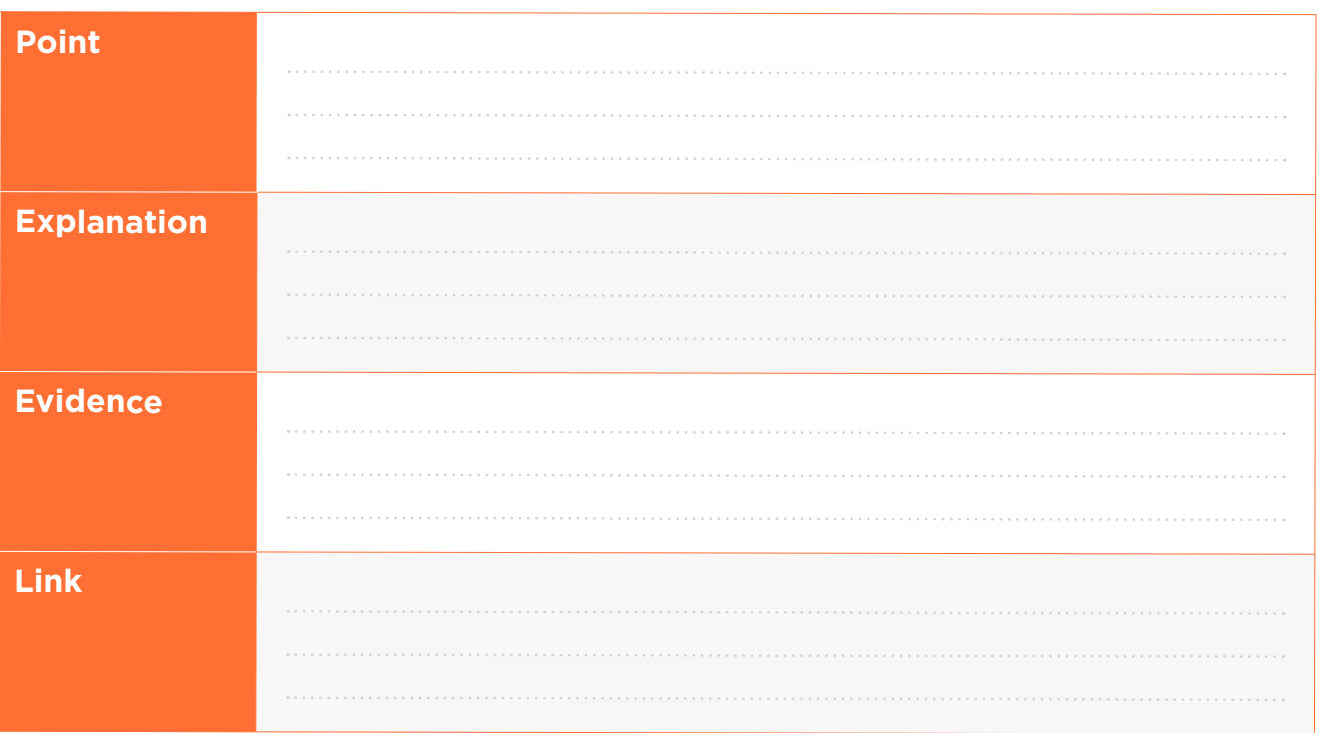

#### **Symmetry**

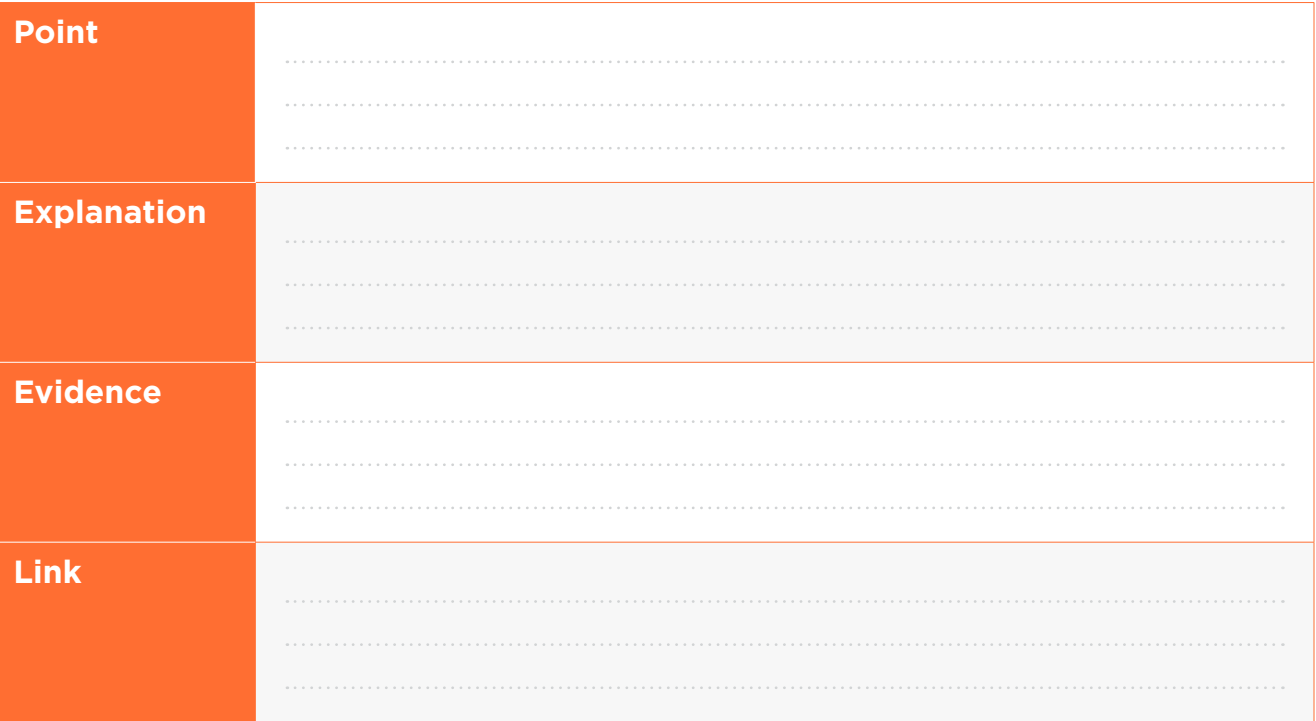

#### **Spread**

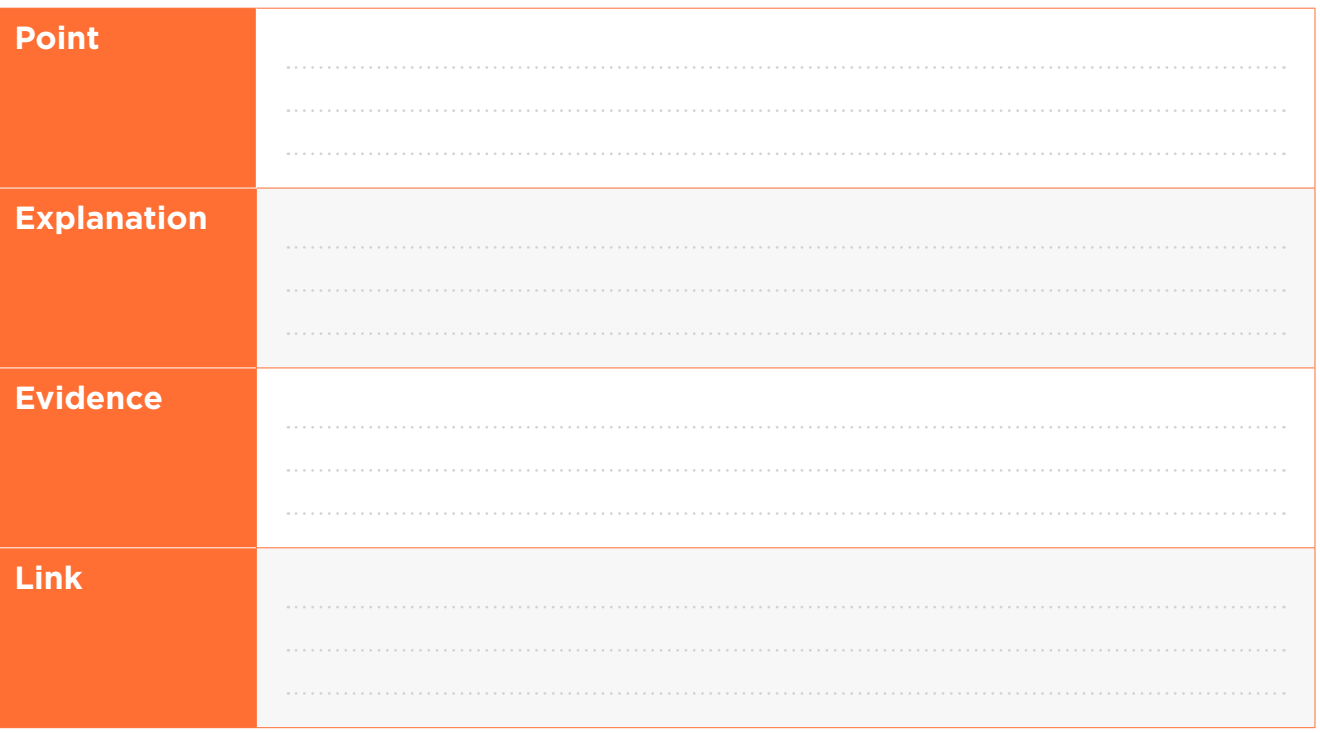

#### **Overlap**

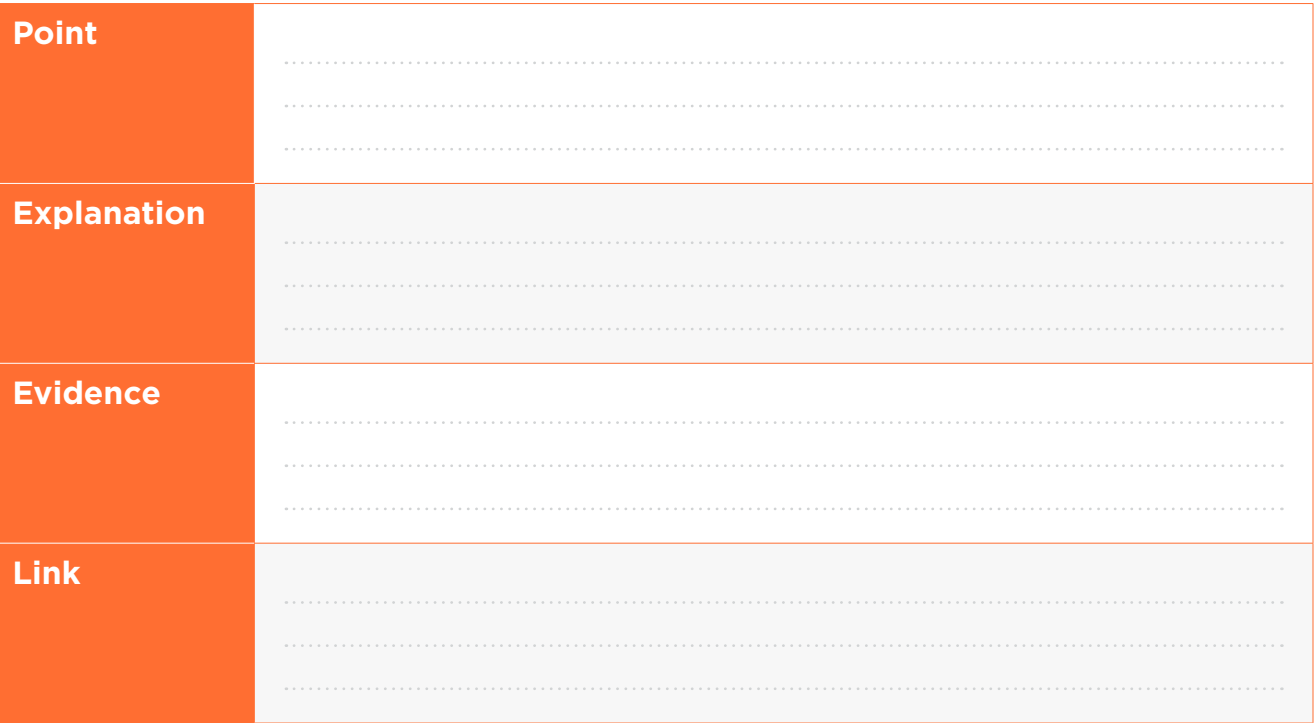

a n

# **Topic Five:**

## **Confidence intervals**

## **Topic 5, Activity 1**

**1)** Nate and Emily each take a sample from the same population, but when they calculate the mean and median of their samples, they get different results.

Explain why.

# **Topic 5, Activity 2**

**1)** Rauhina has taken a sample of the KiwiSaver balances of 100 females and 100 females. Here are the summary statistics from her sample:

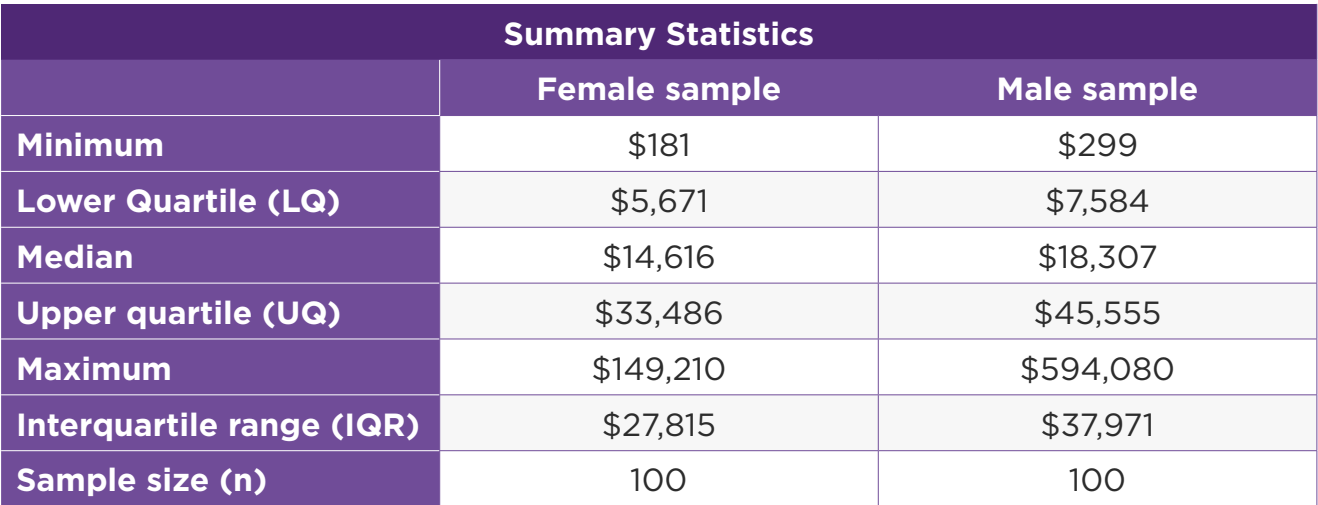

Use the formulae below to construct informal confidence intervals for the following two samples:

*lower limit = median – 1.5 x*  $\frac{IQR}{\sqrt{n}}$ 

*and*

upper limit = median + 1.5 x 
$$
\frac{IQR}{\sqrt{n}}
$$

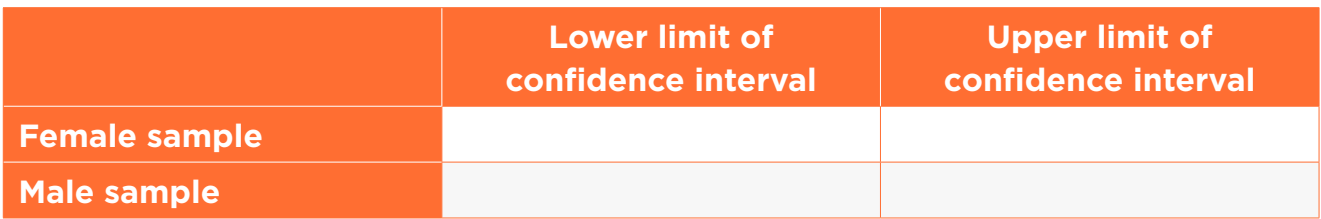

#### **Topic 5, Activity 3**

Rauhina uses NZGrapher to add informal confidence intervals to her samples of female and male KiwiSaver balances.

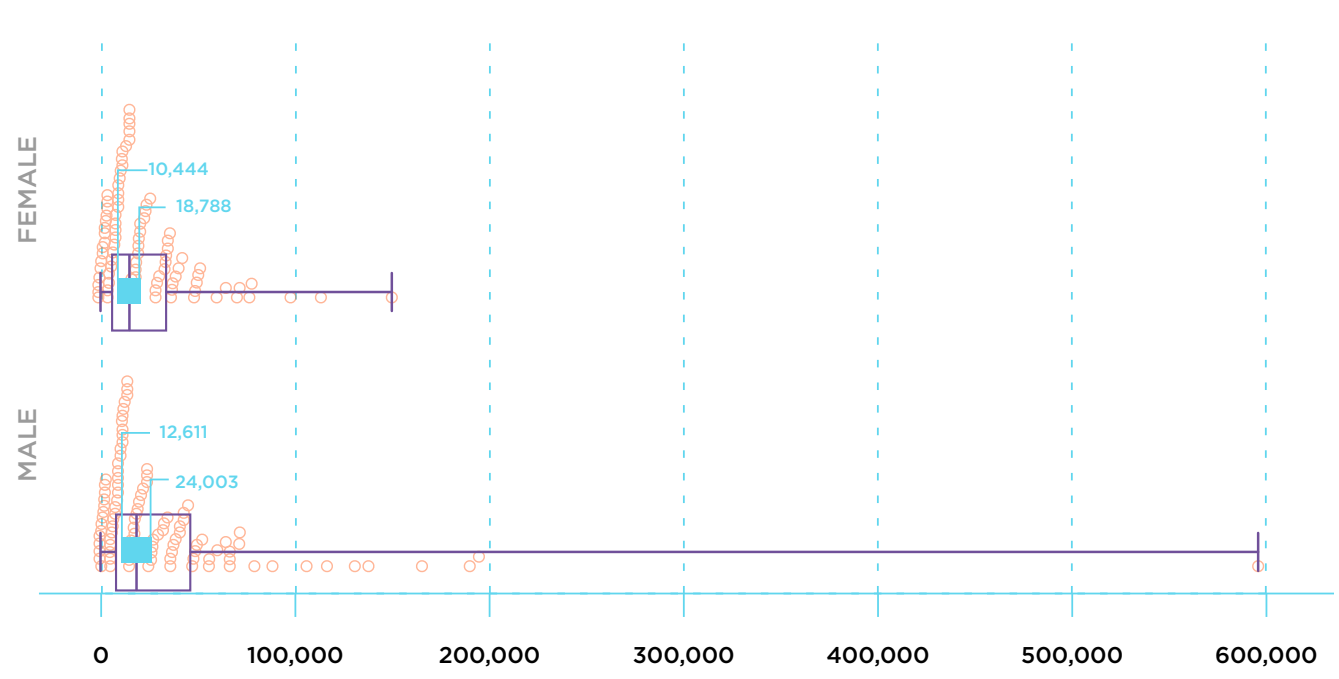

#### **KiwiSaver balances by gender**

KIWISAVER BALANCE (NZD)

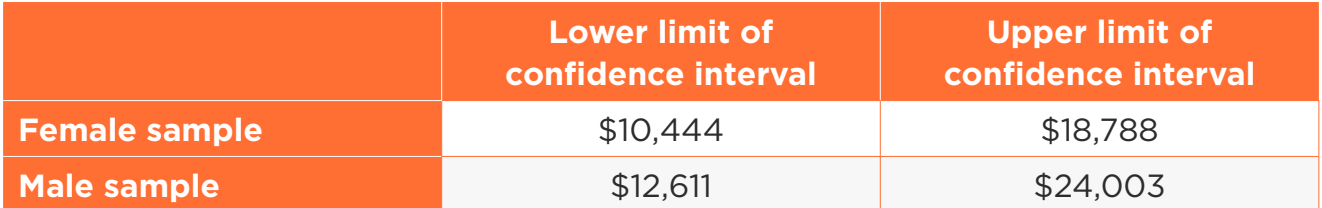

**a.** Interpret the two informal confidence intervals.

**b.** Use the informal confidence intervals to draw a conclusion based on this sample about whether the median KiwiSaver balance of females in Aotearoa New Zealand is lower than the median KiwiSaver balance of males in Aotearoa New Zealand.

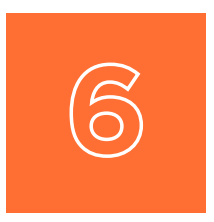

# **Topic Six: Writing your report**

#### **Topic 6, Activity 1**

This extended activity provides an opportunity for you to work your way through the process of using statistical methods to make an inference.

The data set you will be using is the [ANZ Financial Wellbeing Survey 2018](https://assets.sortedinschools.org.nz/public/Resources/ANZ-Financial-Wellbeing-Survey-2018-Dataset.xlsx)  [Data set](https://assets.sortedinschools.org.nz/public/Resources/ANZ-Financial-Wellbeing-Survey-2018-Dataset.xlsx). Although this data set is itself a sample, for the purpose of this task you can treat it as the population of Aotearoa New Zealand.

This data set contains the following variables:

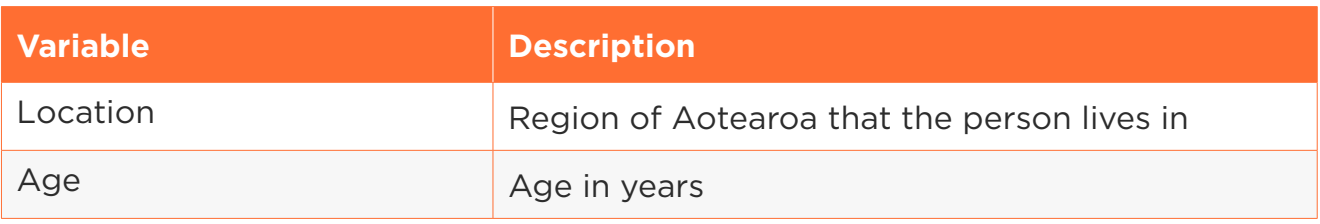

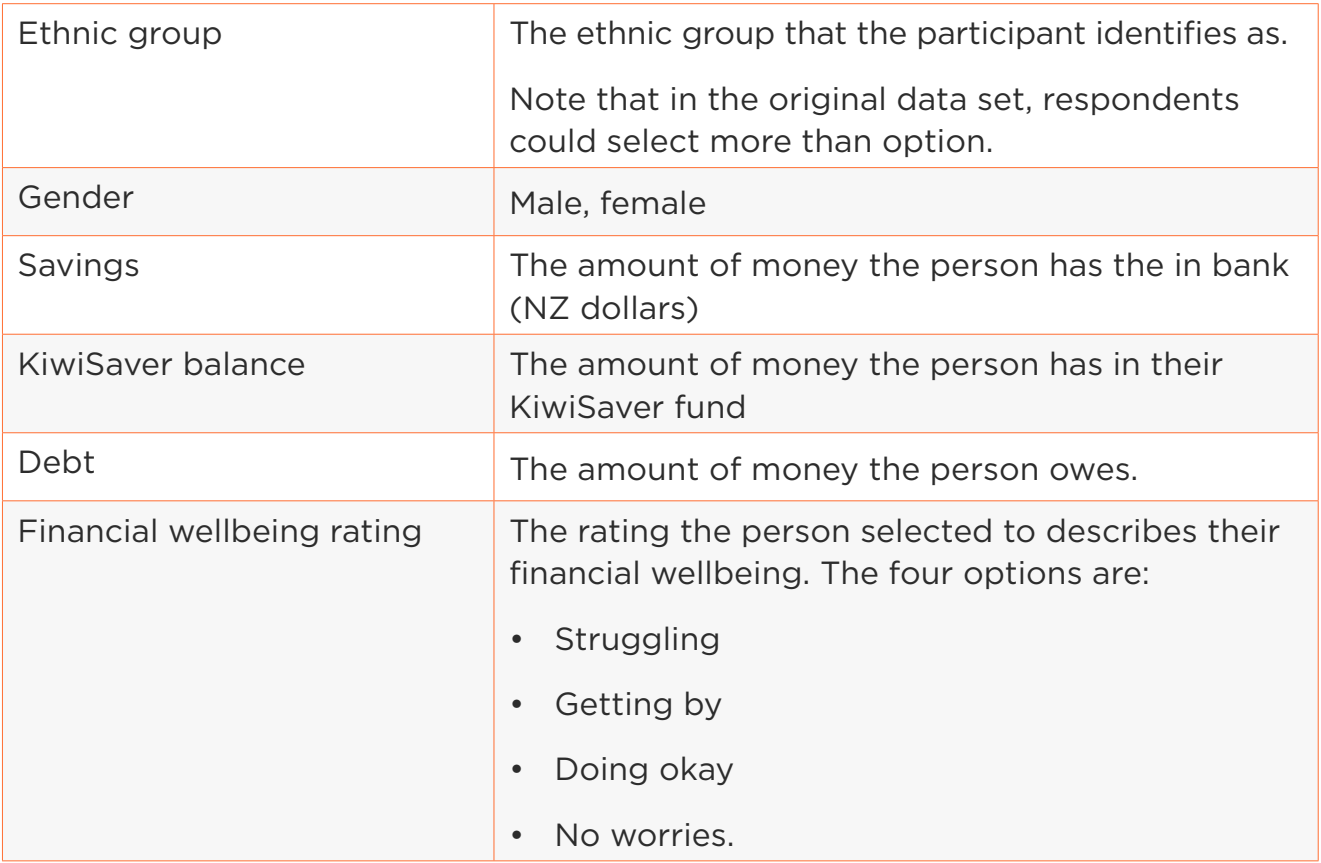

Use the statistical enquiry cycle outlined below to make an inference about two groups in this population.

#### **Problem**

- **a.** Familiarise yourself with the ANZ Financial Wellbeing Survey 2018 Data set data set by uploading it to NZGrapher or another statistical tool.
- **b.** Choose an area of investigation.
- **c.** Explain the purpose of your investigation, for example, why it is useful or interesting.
- **d.** Pose a comparative investigative question that can be answered using data provided in the ANZ financial wellbeing data set.

Make sure that your investigative question includes:

- The variable you are going to focus on, including units
- The two groups you are comparing
- The direction of your comparison, for example, investigating whether the median of one group is bigger (or smaller) than the median of another group

• Which parameter (median or mean) you are making an inference about.

#### **Plan and data**

Select random samples, and explain your sampling method and sample size.

#### **Analysis**

- **a.** Use graphs to display your data and provide summary statistics
- **b.** Discuss the sample distributions by comparing at least three of their key features, for example, their:
	- shape
	- overlap
	- shift
	- spread
	- middle 50%
	- any unusual or interesting features.

You may like to use the PEEL framework to craft your responses:

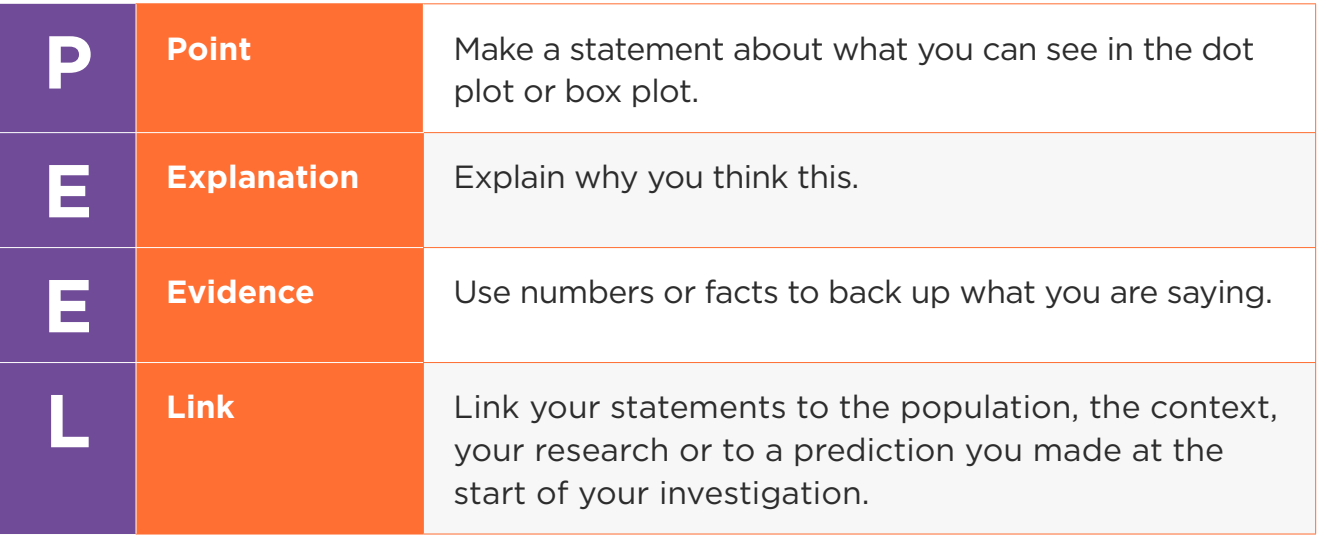

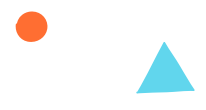

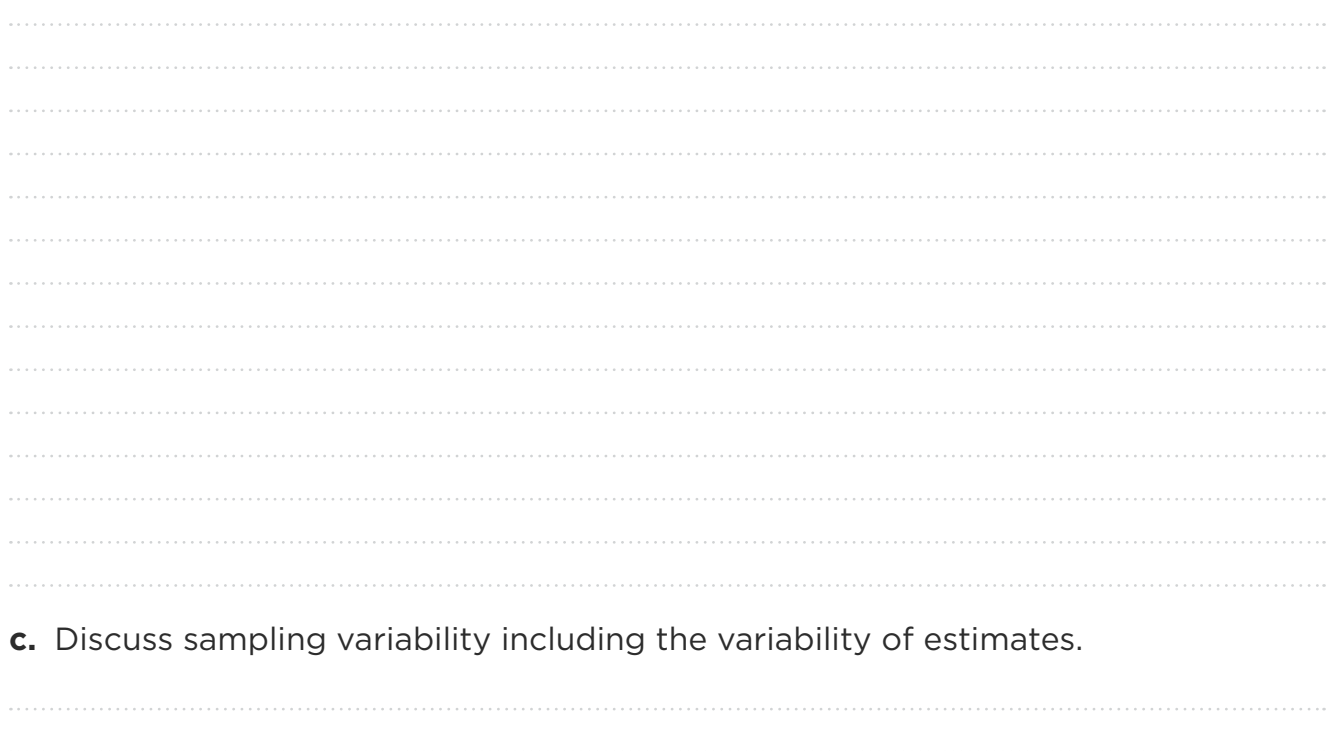

**d.** Make an inference based on an informal confidence interval.

#### **Conclusion**

Answer your investigative question and explain how it relates to the purpose of your investigation. Include an evaluation of the process you have used to make your inference.

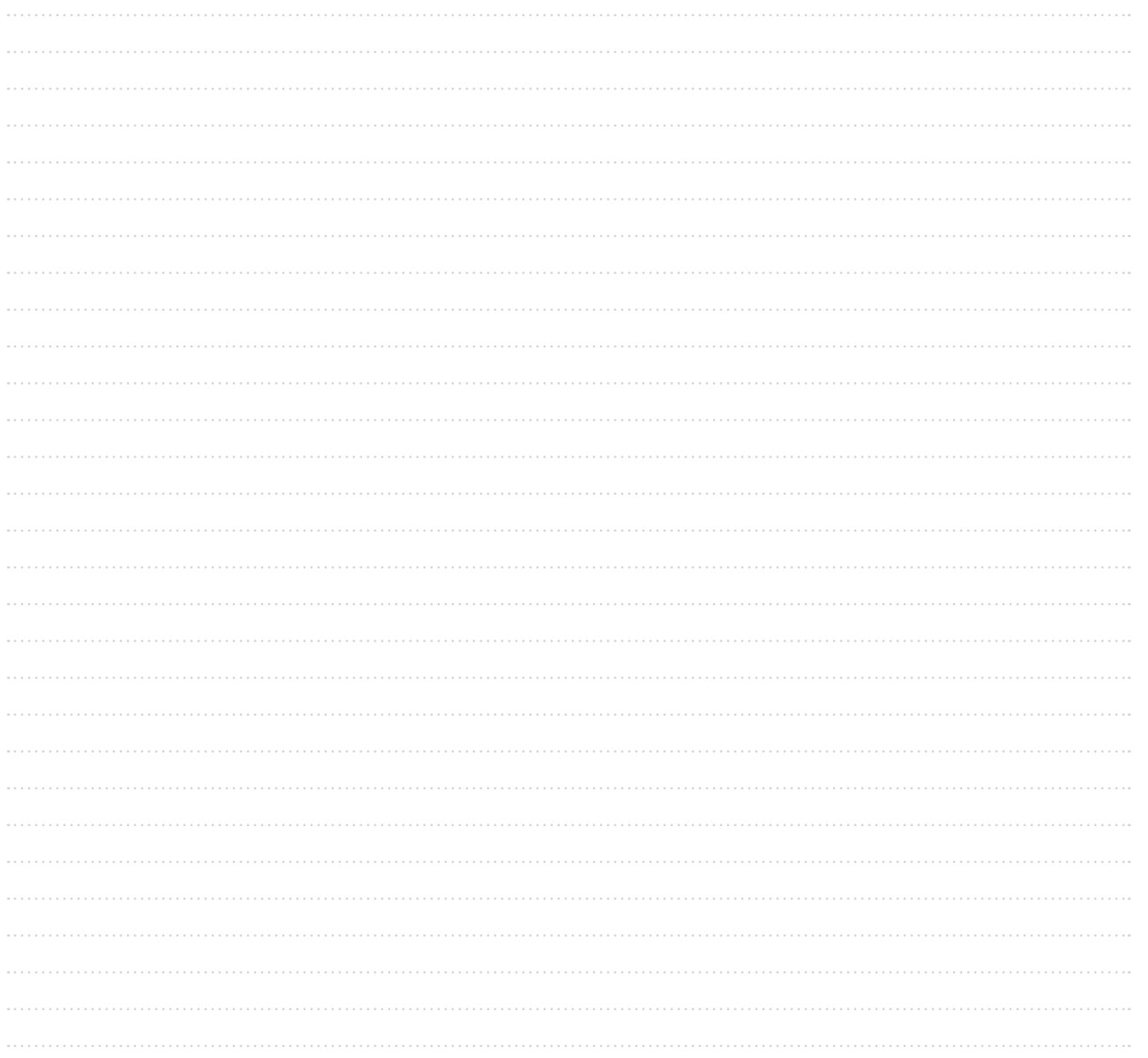

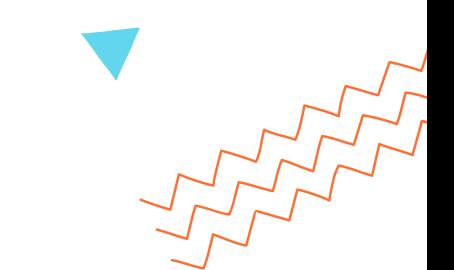